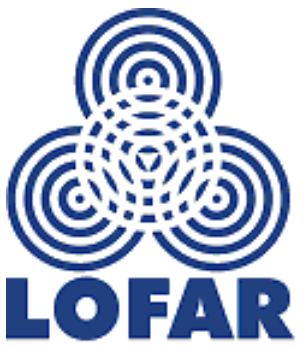

#### The MeqTree MeqTree module working prototype for LOFAR calibration

Jan Noordam (noordam@astron.nl)

URSI GA New DelhiOct 24, 2005

# The LOFAR challenge

- $\triangle$  Pathological ionosphere
- $\bullet$  Very crowded fields (confusion, flops)
- $\bullet$  Very bright sources (dynamic range)
- Variable (f,t,k) station beamshapes
- Instrumental polarisation (X/Y voltage beams)
- $\bullet$  High station beam sidelobes (all-sky imaging)
- $\bullet$  New types of instrumental effects (e.g. BSR)
- $\bullet$  Huge data volume (Tbytes/hr)

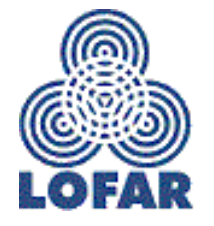

# Ionosphere movie (GMRT)

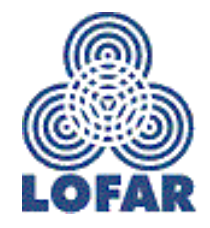

# The bottom line

- The new generation of large radio telescopes (LOFAR, ALMA, SKA) needs software around a more complex Measurement Equation (M.E.) than the existing packages can offer
- A user should not depend on package builders to implement a particular M.E.
- $\bullet$  MeqTree is an attempt to do this (the only one!)
- $\bullet$  The existing telescopes need something also...

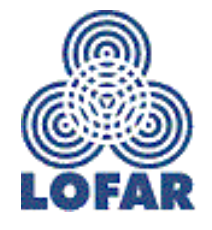

#### The Measurement Equation

$$
\vec{V}_{ij}(u,v) = \sum_{k} \int df \int dt \left( J_{ik} \otimes J_{jk}^{*} \right) S \vec{I}_{k}
$$

See also:  $AIPS++$ note 185

Integral over time-freq domain Hamaker-Bregman-Sault formalism Station-pair (i,j): Vector of 4 'correlations' Matrix equation: full polarization Instrumental Jones matrices J (2x2) Stokes matrix S (4x4) Sum over sources (k): Flux [I,Q,U,V]

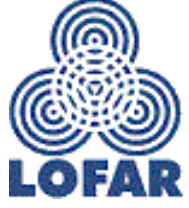

### M.E. instrumental effects

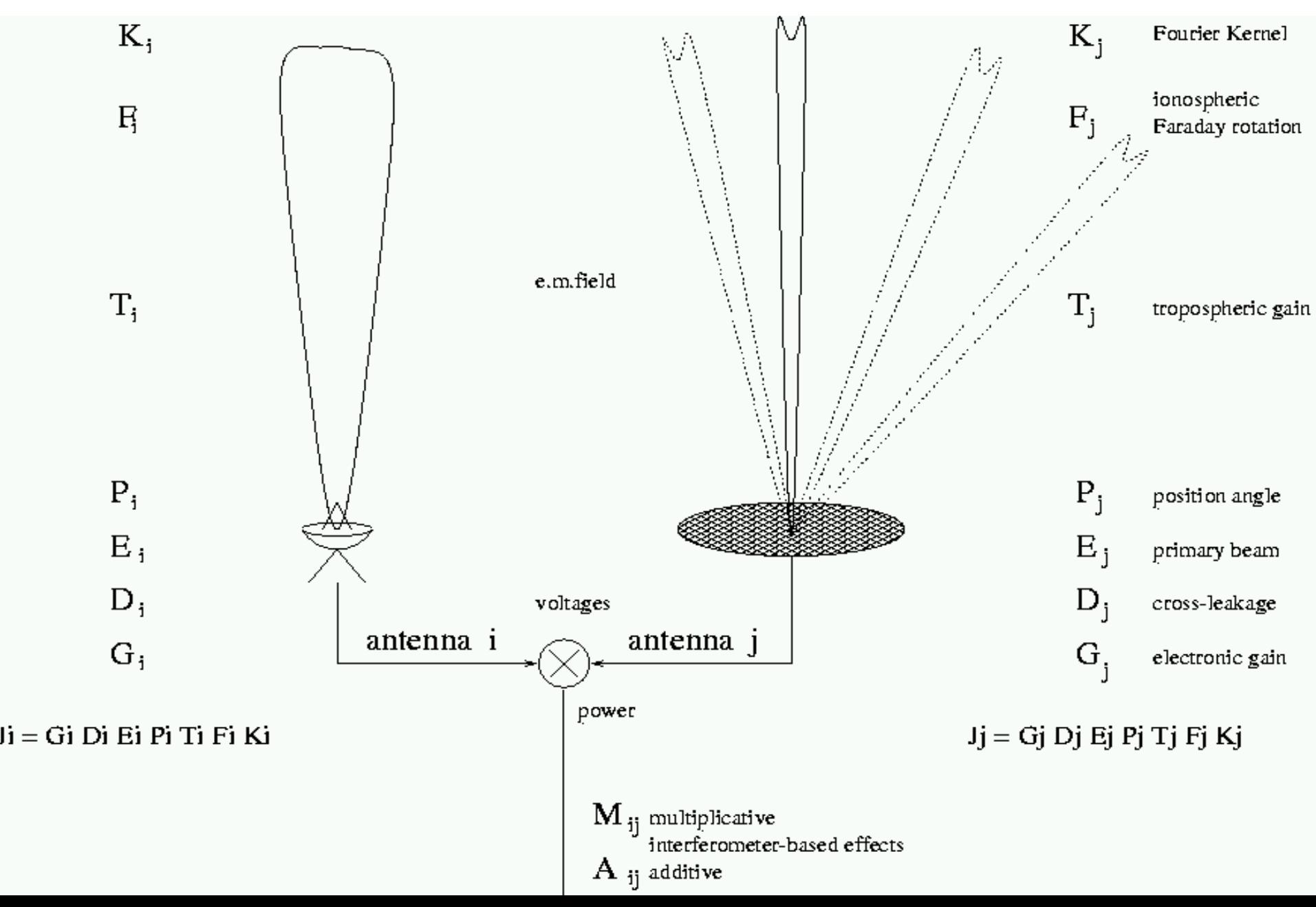

#### 3C84, WSRT, 21cm

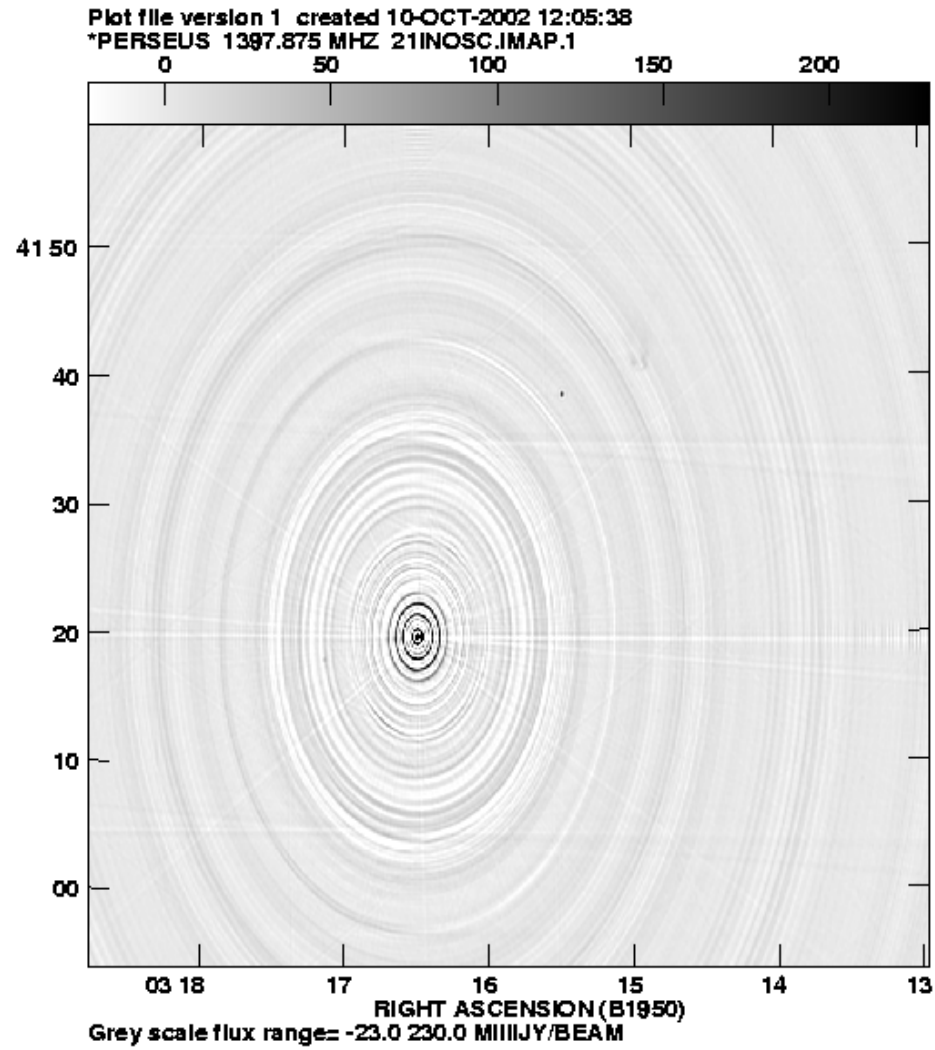

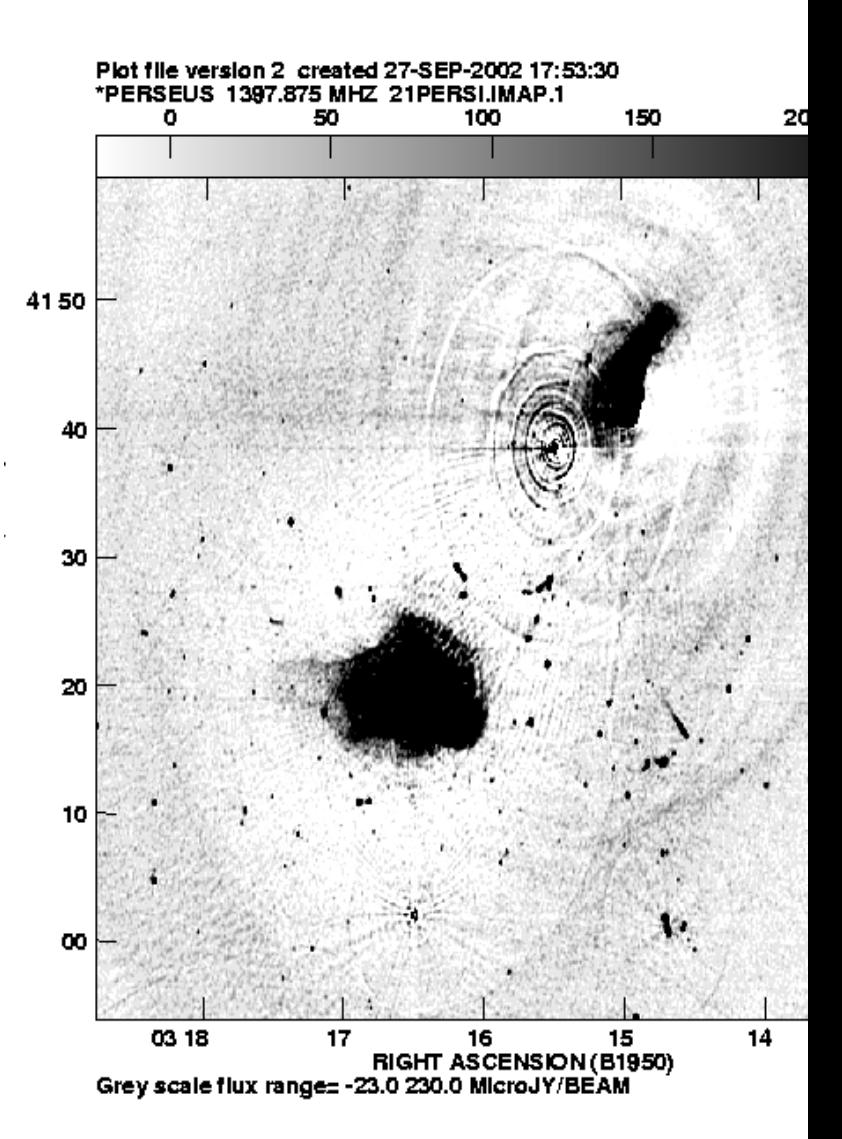

Dynamic range: 100 : 1 Dynamic range: 500.000

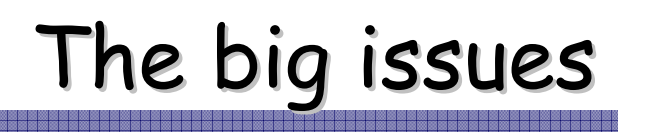

- $\bullet$  Image-plane effects
	- $\triangle$  Extra processing
	- $\triangle$  Apply to extended sources
- Minimise the number of parameters
	- $\triangleq$  Minimum Ionospheric Model (MIM)
	- $\triangle$  Beamshapes
- Data volume (performance)

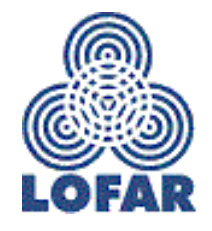

# Path to LOFAR calibration software

- Two separate teams:
	- $\triangleq$  Development: MeqTree module and AIPS++
	- $\bigoplus$  Implementation: Black Board Selfcal (BBS)
- $\bullet$  MeqTree is a tool for M.E. development
	- Reduce the number of parameters
	- Low threshold
	- Exercise on real data (WSRT/WHAT, VLA74 HMz ...)
- Involve lots of people (especially next generation)
- $\bullet$  Continue with MeqTree module afterwards

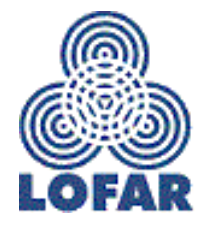

#### Alternate between two domains

- Instrumental errors are in Fourier domain  $\triangle$  They vary in time and frequency  $\triangle$  They vary over the Field of View (!)
- Bright sources are subtracted in Fourier domain
- Faint sources are found in image plane But subtracted in Fourier plane (PSF)
- Residual images must be deconvolved

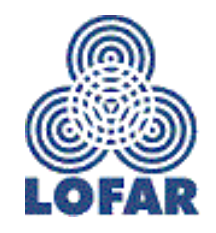

#### The result of successful calibration

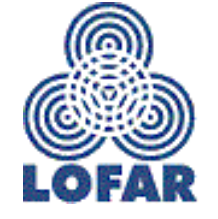

# Part II: MegTree Module Overview

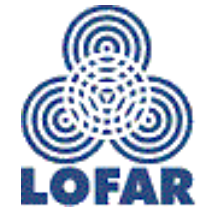

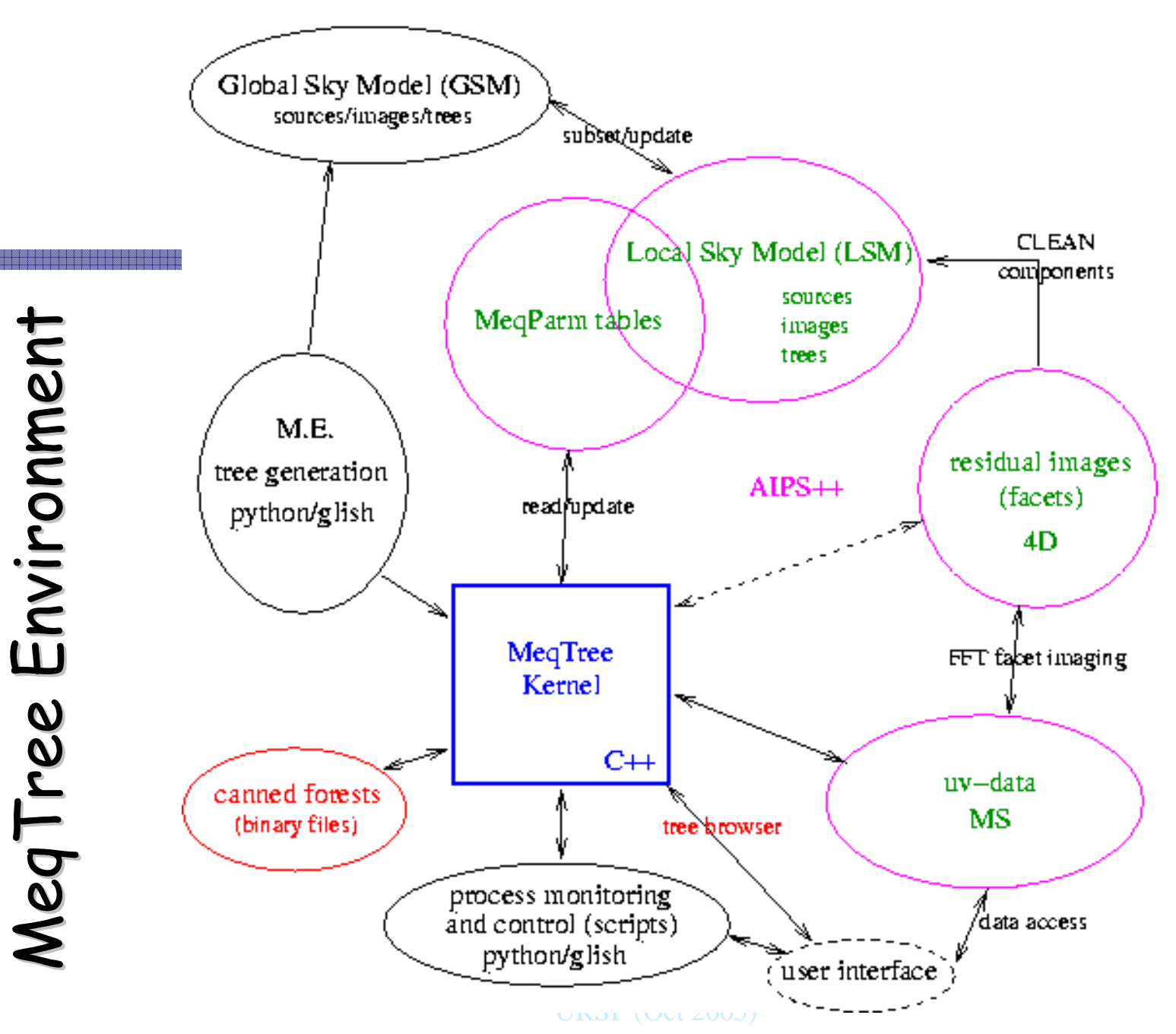

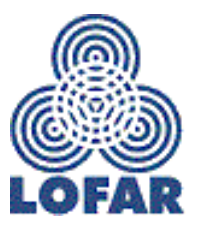

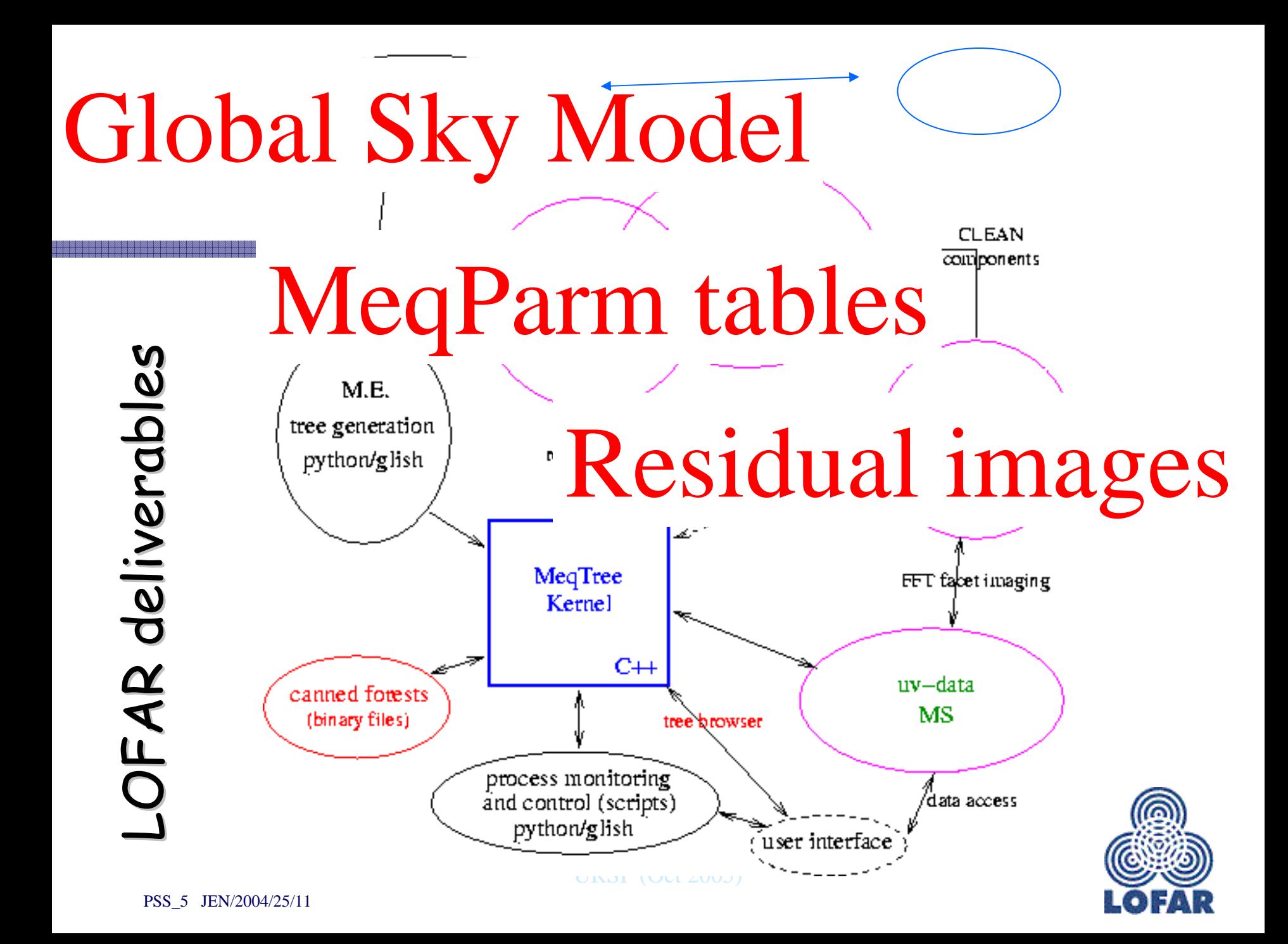

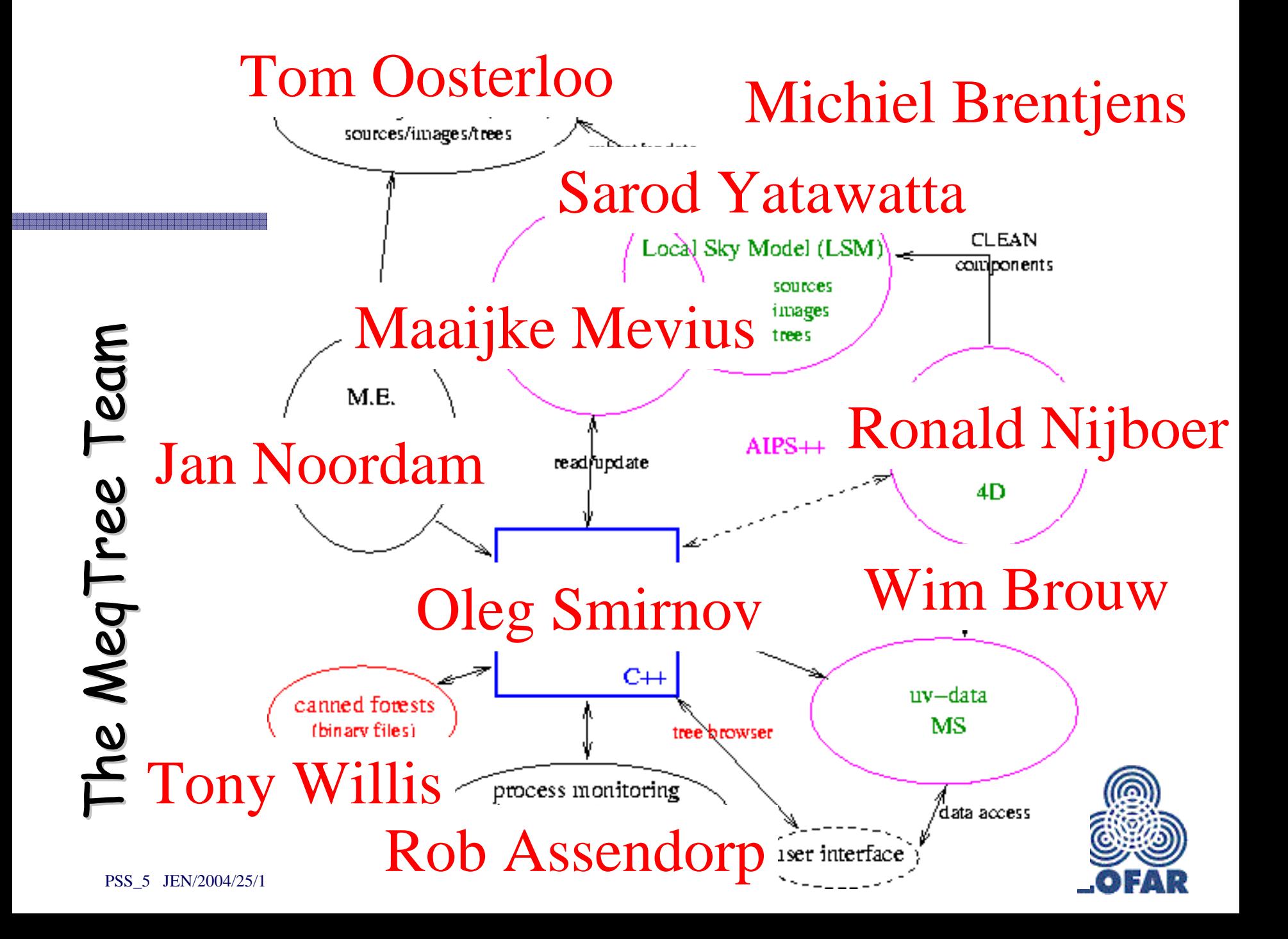

# The MegTree Kernel

- $\bullet$  Implements arbitrary M.E.
- Solves for subsets of M.E. parameters
- ◆ Policy Free (!)
	- Will be applied to other areas
- Data interface (MS)
- $\bullet$  MeqParm interface (AIPS++ tables)
- Tree Definition Language (TDL)
- User interaction via the MeqBrowser

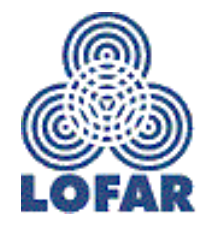

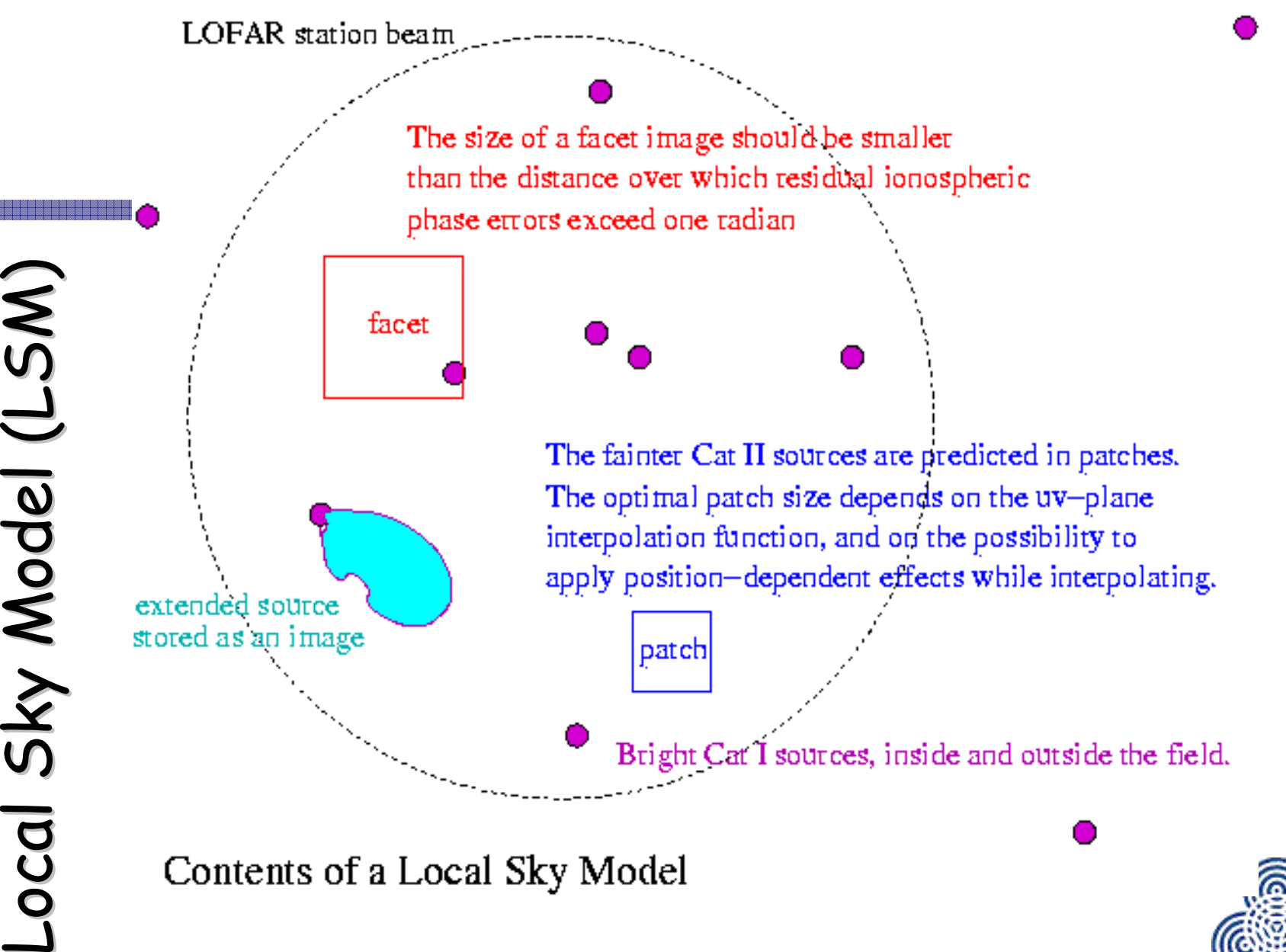

#### Local Sky Model (red) and user tree (blue)

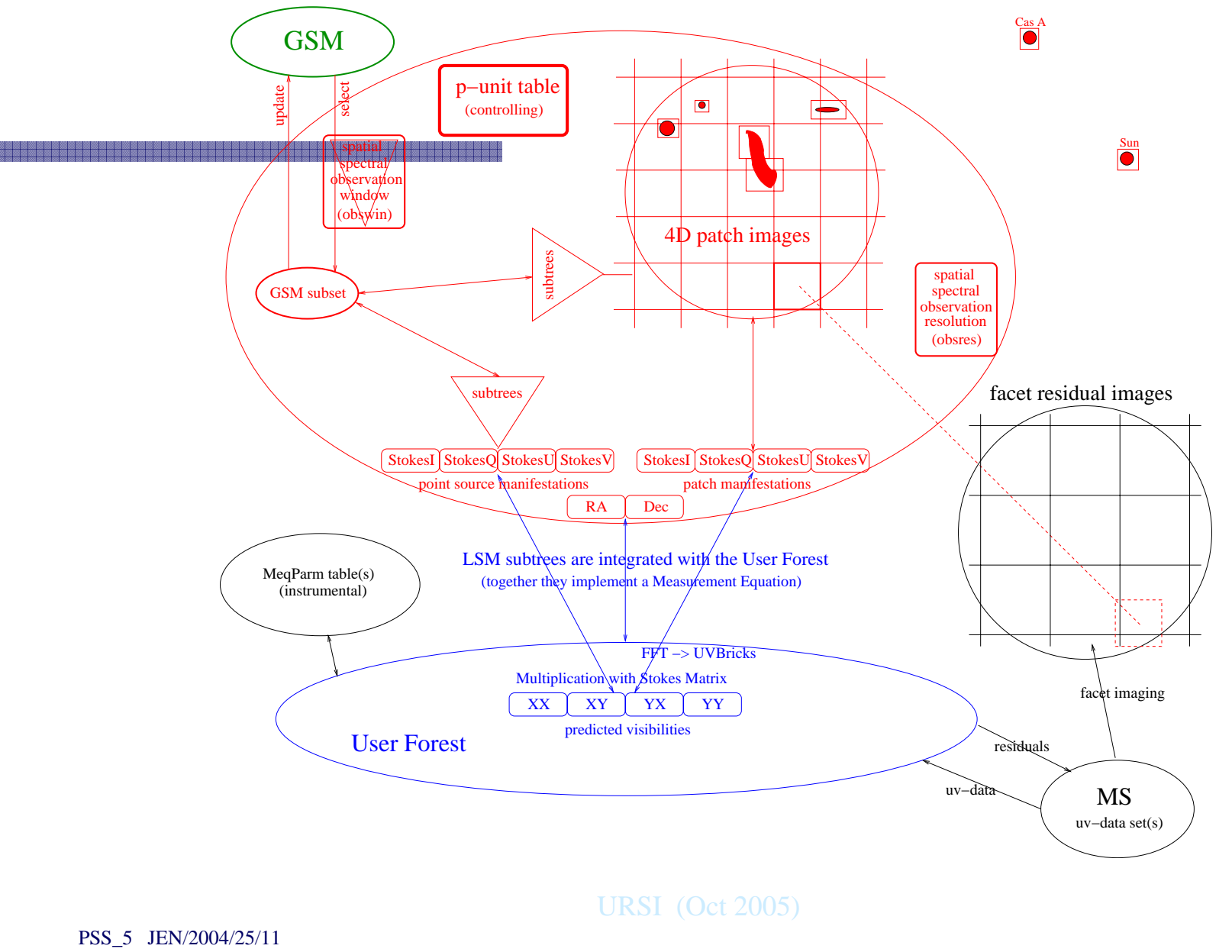

#### LSM Interface GUI

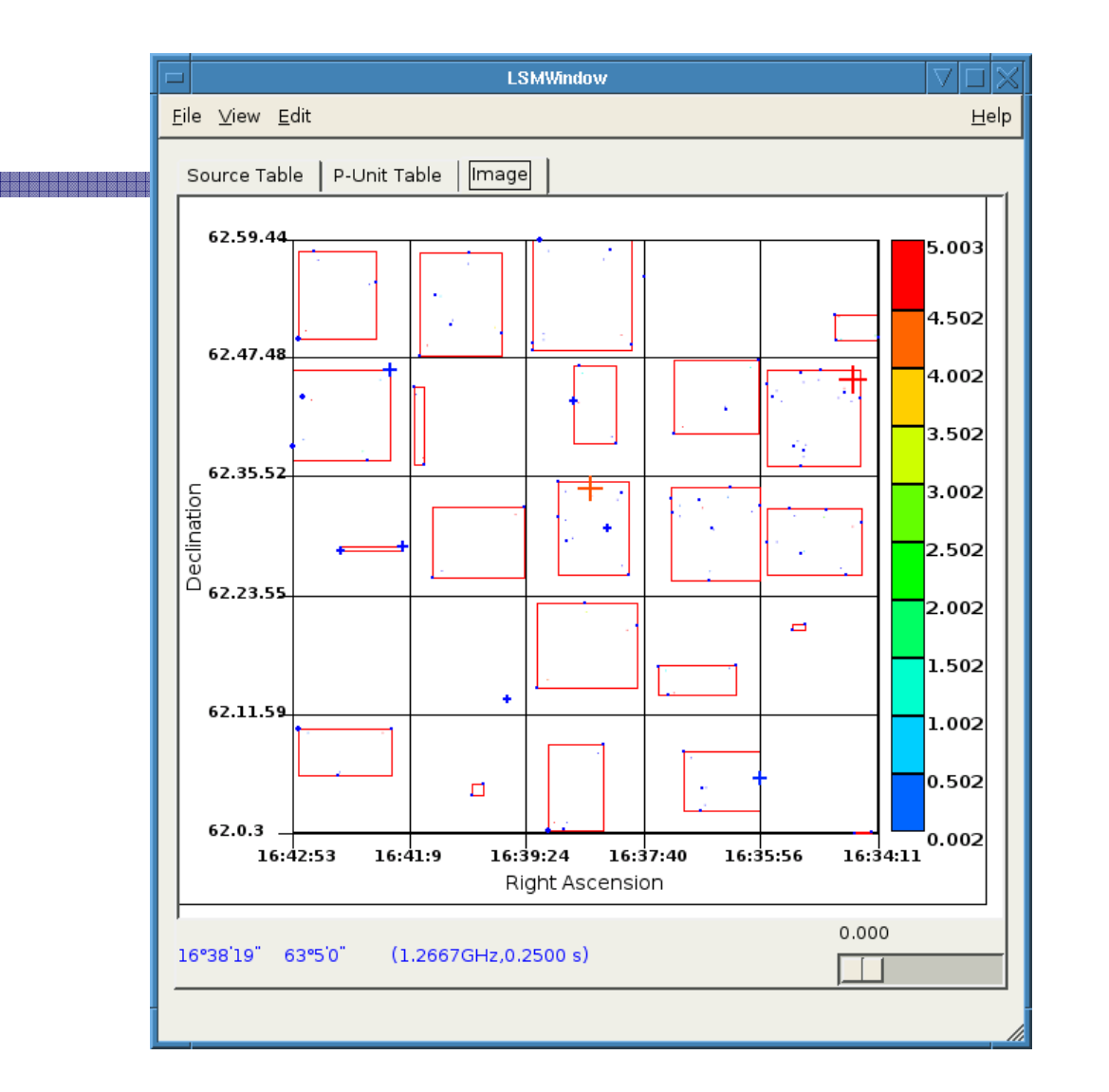

![](_page_18_Picture_2.jpeg)

URSI (Oct 2005)

-----------------------

# Three categories of sources

- Cat I: Bright enough to be used for Selfcal Subtracted individually from the uv-data
- $\bullet$  Cat II: Bright enough to be identified in a residual image, and put into the LSM

Subtracted in groups (patches) from the uv-data

- Too faint to be in the LSM, so not subtracted in the uv-plane
	- $\bigoplus$  Imperfectly imaged...

![](_page_19_Picture_6.jpeg)

![](_page_20_Picture_0.jpeg)

- $\bullet$  Deal with sources/patches sequentially  $\triangle$  Large potential saving in processing
- $\bullet$  Selfcal: Solve for instrumental parameters in the direction of bright sources, in order of brightness Potential problem: contamination of fainter sources
- Subtraction: All LSM sources (Cat I and Cat II)
- Each time, the phase centre is shifted to the position of the peeling source or patch

![](_page_20_Picture_5.jpeg)

#### Bottleneck: Source subtraction

- All LSM sources are subtracted from the uv-data
- Requires uv-model derived from LSM
- But: We are not interested in the details (flux, position) of individual foreground sources
- Are there ways to 'filter' them out?
- The PAST team may have the beginning of such an algorithm $\ldots$

![](_page_21_Picture_6.jpeg)

# Residual (facet) imaging

- $\bullet$  Split the field-of-view up in facets
- $\bullet$  Correct residual uv-data for facet centre  $\triangle$  Errors increase towards the edge
- $\bullet$  Integrate (f,t) to decrease field-of-view
- FFT: Make a residual image of each facet
- Analyse residual images:  $\triangle$  Find/update Cat II GSM sources
	- Deconvolve Cat III sources (if possible)
- Combine with GSM: LOFAR deliverables

 $URST$   $\Omega$  (Oct 2005)

#### facet

field of view

![](_page_22_Picture_9.jpeg)

![](_page_22_Picture_10.jpeg)

## Source extraction from residual images

#### Need a PSF

 $\triangle$  Strictly valid for centre of field only

But may degrade benignly towards the edge

- First check positions where Cat II sources have been subtracted: update LSM source parameters
- Then look for new (Cat III) sources for LSM
- Iterate until diminishing returns
- Ultimately, use the LSM to update the GSM

![](_page_23_Picture_8.jpeg)

### Some imaging artefacts

![](_page_24_Picture_1.jpeg)

- Remnants of Cat I subtraction (peeling)
- Remnants of Radio Frequency Interference
- $\bullet$  BSR effect (far from bright sources...?)
- Pattern of facet edges (cat III imaging)
- Sidelobe confusion (PSF sidelobe level)
- Pattern of *p-unit* edges (cat II subtraction)
- $\bullet$  Etc, etc

![](_page_24_Picture_9.jpeg)

#### Bandpass Sawtooth Ripple (BSR effect) effect)

![](_page_25_Figure_1.jpeg)

# Global Sky Model (GSM)

- Very large number of LOFAR sources
- $\bullet$  Inhomogeneous parametrisation
	- Includes shapelets, pixons and actual images
	- Use MeqTrees in GSM/LSM
- $\bullet$  Freq/time dependencies Use funklets in GSM/LSM
- Should be compatible with Virtual Observatory

![](_page_26_Picture_7.jpeg)

# PART III: MegTree details

![](_page_27_Picture_1.jpeg)

# My first MeqTree

![](_page_28_Figure_1.jpeg)

![](_page_28_Picture_2.jpeg)

### A node result contains vells, i.e. an array of values for the cells of a given domain (t,f):

![](_page_29_Figure_1.jpeg)

#### MeqParm values are 'funklets'

![](_page_30_Figure_1.jpeg)

![](_page_30_Picture_2.jpeg)

![](_page_31_Picture_0.jpeg)

- $\bullet$  Most M.E. paramaters have 2D (f,t) polynomial funklets
- But: funklets an have any number of dimensions, with different base 'functionals' along each axis
- $\bullet$  Examples of complex funklets:
	- $\bigoplus$  The Minimum Ionospheric Model (MIM)
	- $\triangle$  Station voltage beam shapes

![](_page_31_Picture_6.jpeg)

#### A solving tree MeqParm MeqParm MeqParm solve for polynomial coeff (solvable) (solvable) predicted ÆĦ MeqSolver MeqCondeq $\frac{111}{11}$ request Solver contains NxN solution matrix measured - accumulate condition equations - one equation per cell per condeq  $-$  solve: invert the matrix  $-$  update the MeqParm values (via the tree) URSI (Oct 2005)

![](_page_32_Picture_1.jpeg)

### MegSolver issues

- Based on AIPS++ fitting (WNB)
- $\bullet$  SVD (always inverts)
- Non-linear (requires iteration)
- Use solver metrics to monitor quality
- Local intelligence to minimise iteration
- Resample data to minimise cells (=equations)
- Use tiled solutions to minimise node overhead ♦
- Optimize inversion where possible
- Alternatives?

![](_page_33_Picture_10.jpeg)

# The many windows into MeqTrees

- Every node may be inspected individually  $\bigoplus$  Contents of its state record  $\bigoplus$  Plot of its result
- Built-in views of the results of groups of nodes
- History nodes collect intermediate results
- Debugger functionality (pause, resume, brktpnts)
- $\bullet$  The meqbrowser itself is a new kind of user interface (incl. editing of script hierarchy)

![](_page_34_Picture_6.jpeg)

#### MeqBrowser with tree, script and views

![](_page_35_Picture_21.jpeg)

![](_page_36_Figure_0.jpeg)

#### MeqBrowser with parm fiddler

![](_page_37_Figure_1.jpeg)

PSS\_5 JEN/2004/25/11

# Results so far

- Stable kernel and browser
- $\triangle$  3c343 (Michiel Brentjens)  $\triangle$  Also: Miriad, NEWSTAR, AIPS++
- M81/82 (Tom Oosterloo): Peeling in Miriad
- Minimim Ionospheric Model (MIM)  $\bigoplus$  URSI poster by Jim Anderson
- Model of CLAR beam (Tony Willis)
- Model of LOFAR WHAT station beam

![](_page_38_Picture_7.jpeg)

#### MeqTree: 3C343.1 & 3C343

![](_page_39_Figure_1.jpeg)

Uncalibrated Image **Calibrated Image** 

## 2 sources subtracted

![](_page_39_Picture_4.jpeg)

#### MeqTree MeqTree: 3C343.1 & 3C343 : 3C343.1 & 3C343 The MeqTree System is a reduction module that implements Generalized Self-Cal and allows automatedPeeling

![](_page_40_Figure_1.jpeg)

Result by Michiel Brentjes

![](_page_40_Picture_3.jpeg)

#### First external user (Tony Willis, Penticton, Canada): CLAR simulations

![](_page_41_Figure_1.jpeg)

# Peeling on M81 & M82

![](_page_42_Figure_1.jpeg)

standard selfcal entire field

2-patch peeling (miriad)

![](_page_42_Picture_4.jpeg)

![](_page_43_Picture_0.jpeg)

- LOFAR calibration will not be easy
- $\bullet$  We have a lot of new ideas
- But more are needed
- $\bullet$  The stage is set for M.E. development

![](_page_43_Picture_5.jpeg)